#### tidyflow: A simplified workflow for doing machine learning with tidymodels

cimentadaj.github.io/tidyflow

@cimentadaj

24th of September, 2020

## tidymodels

- <https://www.tidymodels.org/>
- Rewrite of caret
- Maturing (started circa 2017)
- Created with a 'tidy' philosophy in mind
- Decouples caret into many packages:
	- recipes
	- parsnip
	- rsample
	- yardstick
	- $\circ$  ...

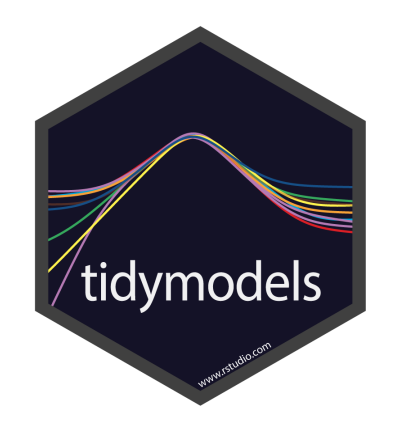

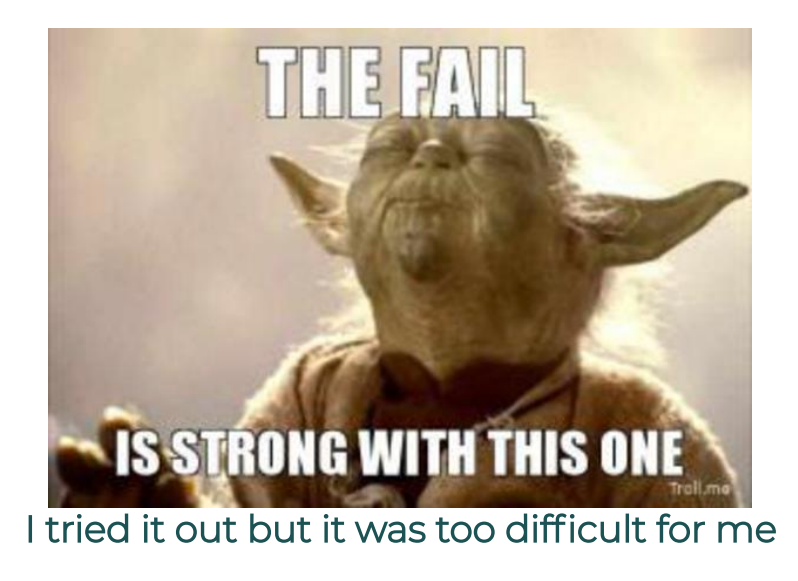

<https://bit.ly/303EVuh>

### tidymodels

```
library(AmesHousing)
library(tidymodels)
ames < - makeames()ames split <- initial split(ames, prop = .7)
anes_{train} < t training (ames_split)
ames_test <- testing(ames_split)
ames cv \leq v vfold cv (ames train)
mod rec \leqrecipe(Sale_Price \sim Longitude + Latitude + Neighbourhood, data = ames_train) %>\nstep_log(Sale_Price, base = 10) %>%
 step other (Neighborhood, threshold = 0.05) %>%
 step_dummy(all_nominal())
lm_{mod} < linear_reg(penalty = tune(), mixture = tune()) %>% set_engine("glmnet")
ml wflow \lt-
 workflow() %>%
 add recipe(mod rec) %>%
 add model(lm mod)
res <ml wflow %>%
 tune arid(
   resamples = ames cv,
   grid = 10,
   metrics = metric_set(rmse)best_params \leftarrow select_best(res, metric = "rmse", maximize = FALSE)rea res <-ml wflow %>%
 finalize_workflow(best_params) %>%
 fit(data = ames_train)reg_res %>%
 predict(new_data = bake(mod_rec, ames_test)) %>%
 bind_cols(ames_test, .) %>%
 mutate(Sale_Price = log10(Sale_Price)) %>%
 select(Sale_Price, .pred) %>%
 rmse(Sale_Price, .pred)
```
- Data is repeated many times
- Different fit functions (tune \*, fit, fit resamples. etc..)
- Non-linear workflow (workflow is defined after data, resampling, etc..)
- Too many objects to remember (predict by mistake on the test set, which fit function to use, etc...)

- https://cimentadaj.github.io/tidyflow/
- tidyflow is a fork of workflows (tidymodels)
- It aims to create a higher level extension to tidymodels
- Bundles your data, splitting, resampling, preprocessing, modeling, and grid search in a single object.

You can install the package from Github (and also tidymodels):

install.packages("tidymodels")

devtools::install\_github("cimentadaj/tidyflow")

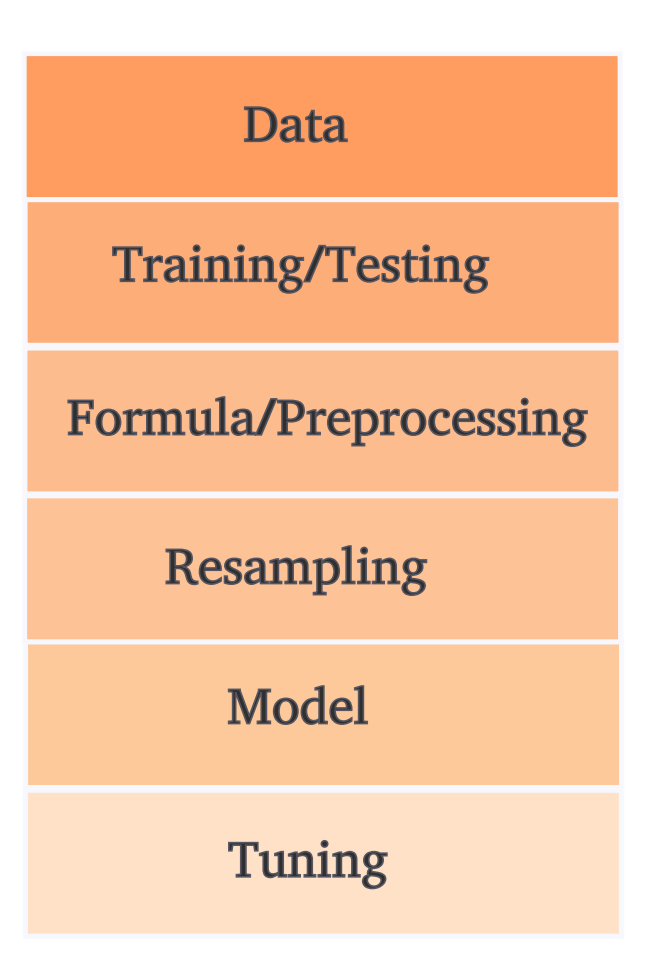

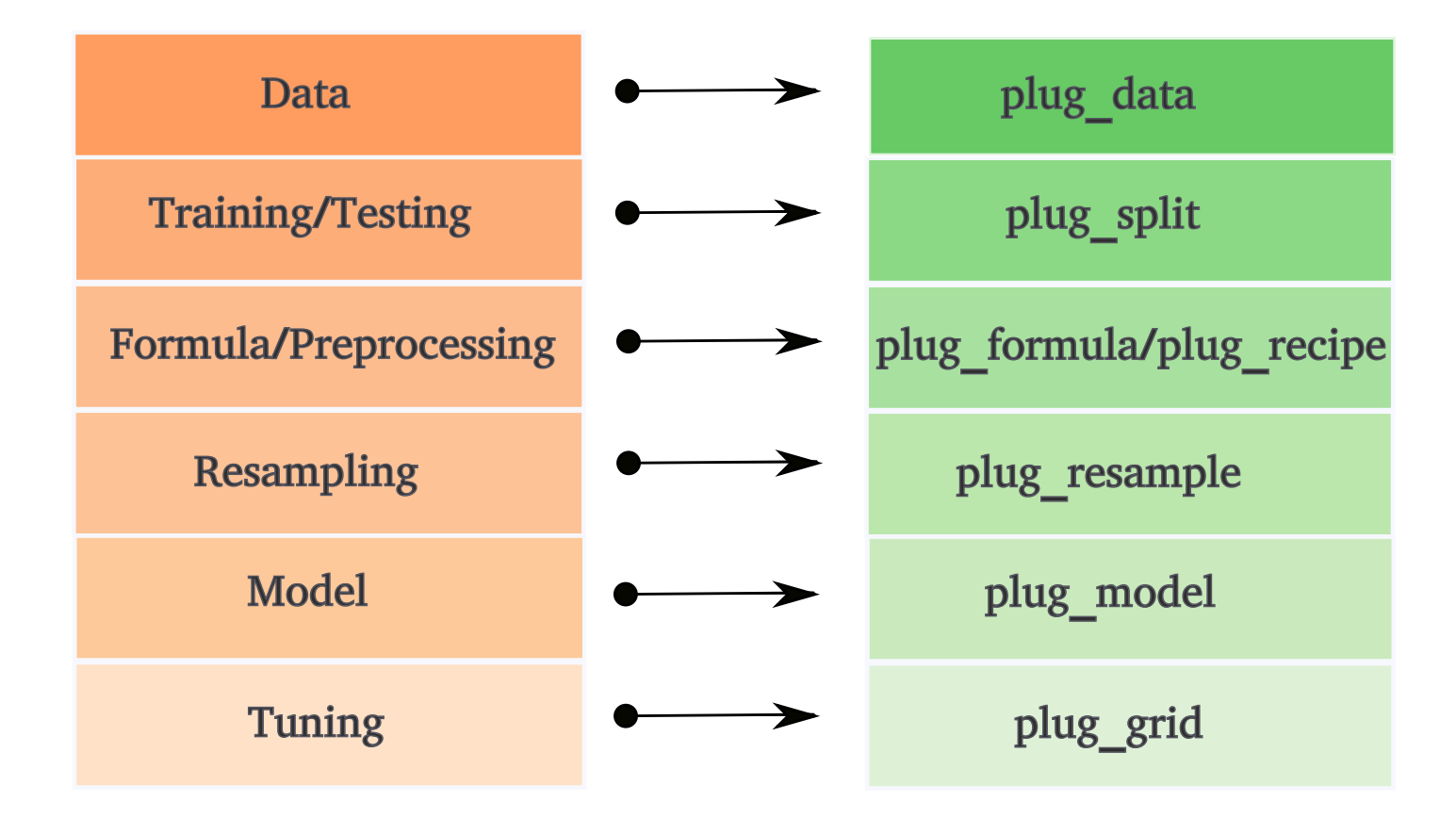

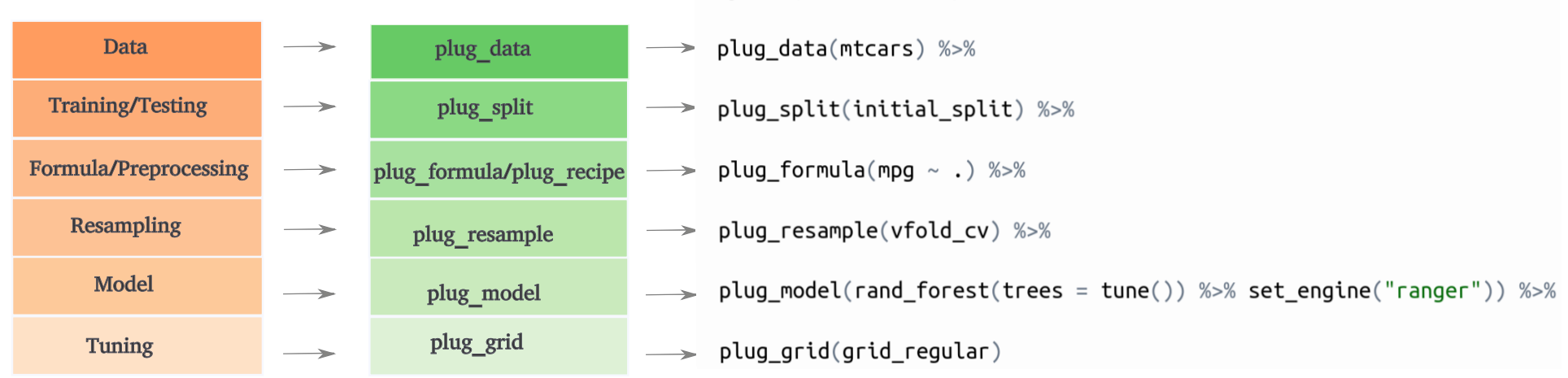

#### tidyflow(seed =  $51231$ ) %>%

```
library(tidymodels)
library(tidyflow)
tflow <-
  mtcars %>%
 tidyflow(seed = 5213) %>%
  plug_split(initial_split) %>%
  plug formula(mpg \sim .) %>%
  plug_model(linear_reg() %>% set_engine("lm"))
```

```
tflow
```

```
# # == Tidyflow =## Data: 32 rows x 11 columns
## Split: initial_split w/ default args
## Formula: mpg \sim .
## Resample: None
## Grid: None
## Model:
## Linear Regression Model Specification (regression)
##
## Computational engine: lm
```

```
res <- fit(tflow)
res
# # = Tidyflow [trained] =## Data: 32 rows x 11 columns
## Split: initial_split w/ default args
## Formula: mpg ~ .
## Resample: None
## Grid: None
## Model:
## Linear Regression Model Specification (regression)
##
## Computational engine: lm
##
# # == Results =##
##
## Fitted model:
##
## Call:
## stats::lm(formula = \ldotsy ~ ., data = data)
##
## Coefficients:
##
```
tidyflow leverages the power of tidymodels so we can continue to use the same infrastructure:

- plug split: a function to be applied to the data such as initial split, etc...
- plug formula: the formula of the model definition. A tidyflow needs to specify either a formula or a recipe, but not both.
- plug recipe: a formula containing a recipe that will be applied to the training data.
- plug resample: a function to be applied to the preprocessed data such as vfold cv, etc...
- plug grid: a function to be applied to the tuning placeholders in the recipe or the data such as grid\_regular, etc...
- plug model: a model object such as rand forest, etc...

Let's work out a more complicated example based on the initial **tidymodels** example. Let's begin a reproducible tidyflow with the data, the split and the seed:

library(AmesHousing) library(tidymodels) library(tidyflow) ames <- make\_ames() tflow <- ames %>% tidyflow(seed = 52131) %>% plug\_split(initial\_split) tflow

 $# # ==$  Tidyflow  $=$ ## Data: 2.93K rows x 81 columns ## Split: initial split w/ default args ## Recipe/Formula: None ## Resample: None ## Grid: None ## Model: None

The **tidyflow** is currently only holding the data and the split.

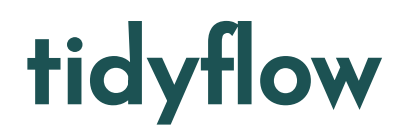

The tidyflow currently knows that it has a data frame and it will work solely once the training data set. Let's add a few transformations to the data with a recipe:

```
mod rec <-\overline{\phantom{a}} recipe(Sale Price ~ Longitude + Latitude + Neighborhood, data = .x) %>%
    step_other(Neighborhood, threshold = 0.05) %>%
    step_dummy(all_nominal())
tflow <- tflow %>% plug_recipe(mod_rec)
tflow
# # == Tidyflow =## Data: 2.93K rows x 81 columns
```
## Split: initial split w/ default args

## Recipe: available

## Resample: None

## Grid: None

## Model: None

Let's run a regularized regression where we grid search through the penalty and mixture hyper-parameters:

```
reg mod <- linear reg(penalty = tune(), mixture = tune()) %>% set engine("glmnet")
tflow <- tflow %>%
  plug_resample(vfold_cv) %>%
```

```
plug_model(reg_mod) %>%
plug grid(grid regular, levels = 5)
```

```
tflow
```

```
\# # == Tidvflow = ==## Data: 2.93K rows x 81 columns
## Split: initial_split w/ default args
## Recipe: available
## Resample: vfold cv w/ default args
## Grid: grid regular w/ levels = ~5## Model:
## Linear Regression Model Specification (regression)
##
## Main Arguments:
## penalty = tune()
## mixture = tune()
##
## Computational engine: glmnet 15/21
```
res <- fit(tflow)

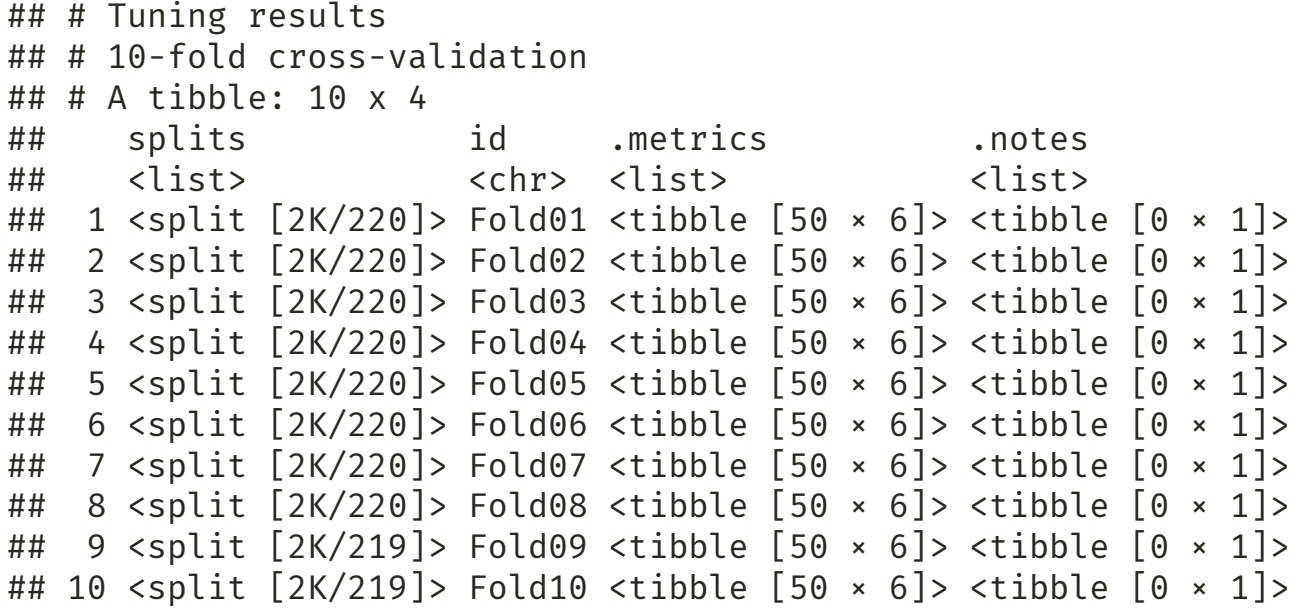

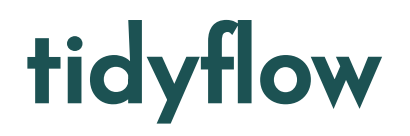

res %>% pull\_tflow\_fit\_tuning() %>% autoplot() + facet\_wrap(~ .metric, ncol = 2)

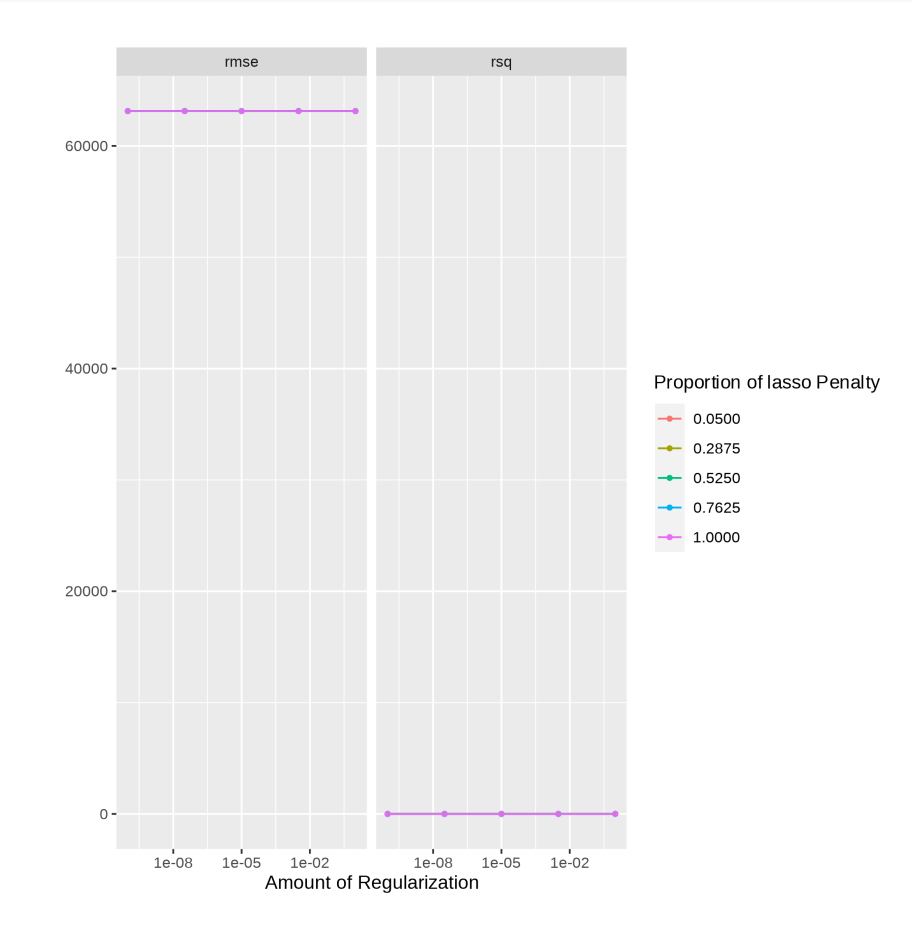

17 / 21

We can allow tidyflow to find the best combination of parameters and quickly look at our metric of interest.

```
final_mod <- res %>% complete_tflow(metric = "rmse")
multi<sup>-</sup>metric <- metric set(rsq, rmse)
final_mod %>%
  predict_testing() %>%
  multi_metric(Sale_Price, .pred)
```
## # A tibble: 2 x 3 ## .metric .estimator .estimate ## <chr> <chr> <dbl> ## 1 rsq standard 0.318 ## 2 rmse standard 65599.

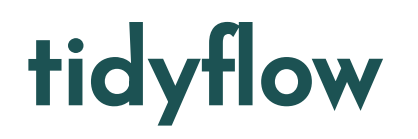

Once you've fitted your tidyflow, you can begin extracting many of the separate parts:

- pull tflow rawdata()
- pull\_tflow\_split()
- pull\_tflow\_training()
- pull\_tflow\_testing()
- pull\_tflow\_resample()
- pull\_tflow\_spec()
- pull\_tflow\_fit()
- pull\_tflow\_fit\_tuning()
- $\bullet$  ...

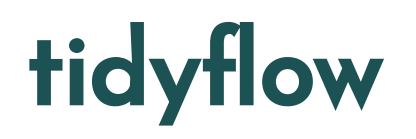

Resources:

- Several vignettes showcasing detailed functionalities: https://cimentadaj.github.io/tidyflow/
- My course notes 'Machine Learning for Social Scientists': [https://cimentadaj.github.io/ml\\_socsci/](https://cimentadaj.github.io/ml_socsci/)
- Source code. Looking for collaborations, features, bugs or new ideas: https://github.com/cimentadaj/tidyflow

Road map:

- Grid of models
- plug metric for evaluating custom metrics
- Including custom options for additional tune\_\* executions (tune\_bayes, etc...)

Thanks to RStudio for supporting open source work and the tidymodels team for such a fresh infrastructure for doing tidy machine learning in R.

#### ❤